## Connections With Connect

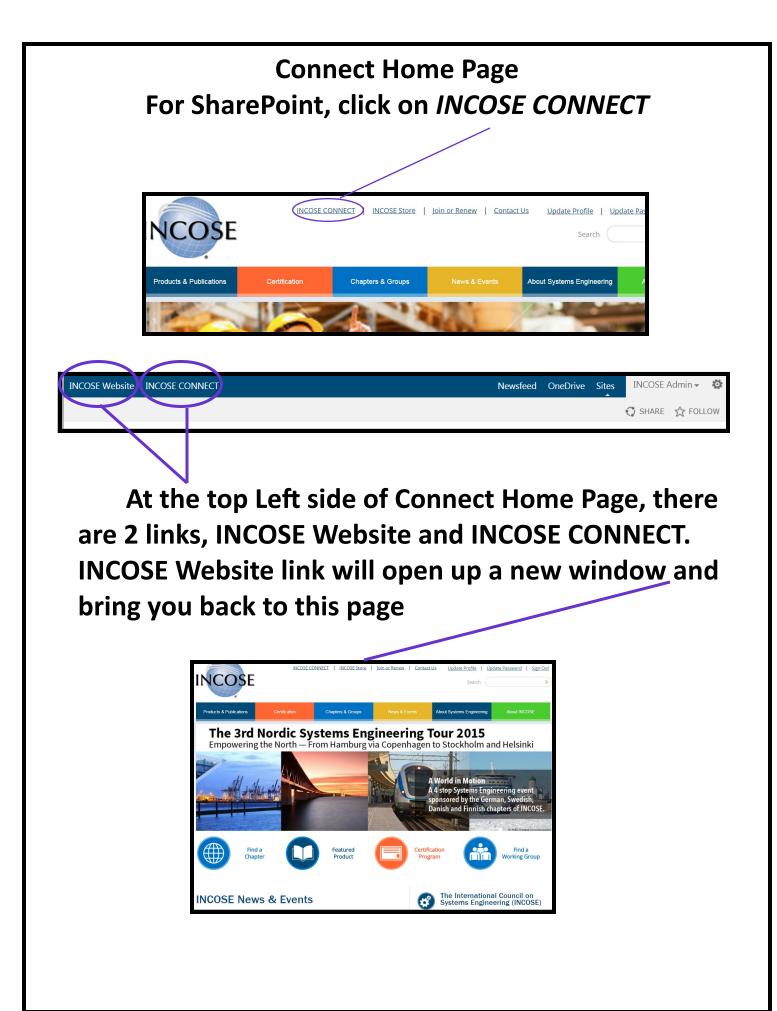

This is Connect Home Page, at the top are different links for *Community, Events, Products & Publications, Programs & Projects, Chapters, Working Groups,* and *Organization* 

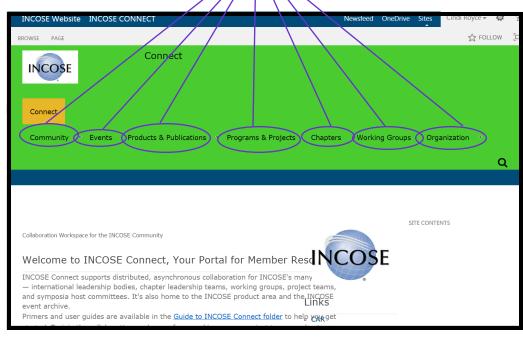

## Scrolling down you can look at Shared Documents

| INCOSE Webs            | site INCOSE CONNECT                |     |                   | Newsfeed    | OneD |
|------------------------|------------------------------------|-----|-------------------|-------------|------|
| BROWSE                 | PAGE                               |     |                   |             |      |
|                        |                                    |     |                   |             |      |
| Share                  | d Documents                        |     |                   |             |      |
| (+) new                | document or drag files here        |     |                   |             |      |
| <ul> <li>L)</li> </ul> | Name                               |     | Modified          | Modified By | ,    |
| -                      | Agreements and Positions           |     | October 23, 2009  | Kintivo     |      |
| -                      | Annual Operating Plan              | ••• | December 11, 2006 | Kintivo     |      |
| -                      | Board of Directors Meeting Minutes |     | January 27, 2007  | Kintivo     |      |
| -                      | Chapter Templates                  | ••• | January 3, 2011   | Kintivo     |      |
| -                      | Events Handbook                    |     | February 5, 2013  | Kintivo     |      |

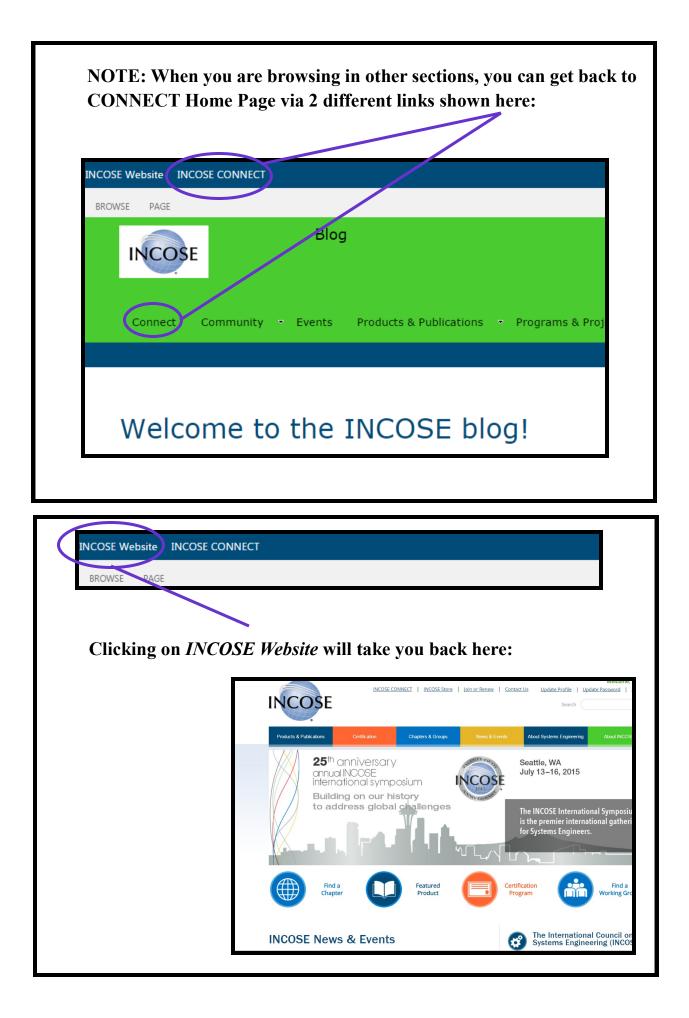

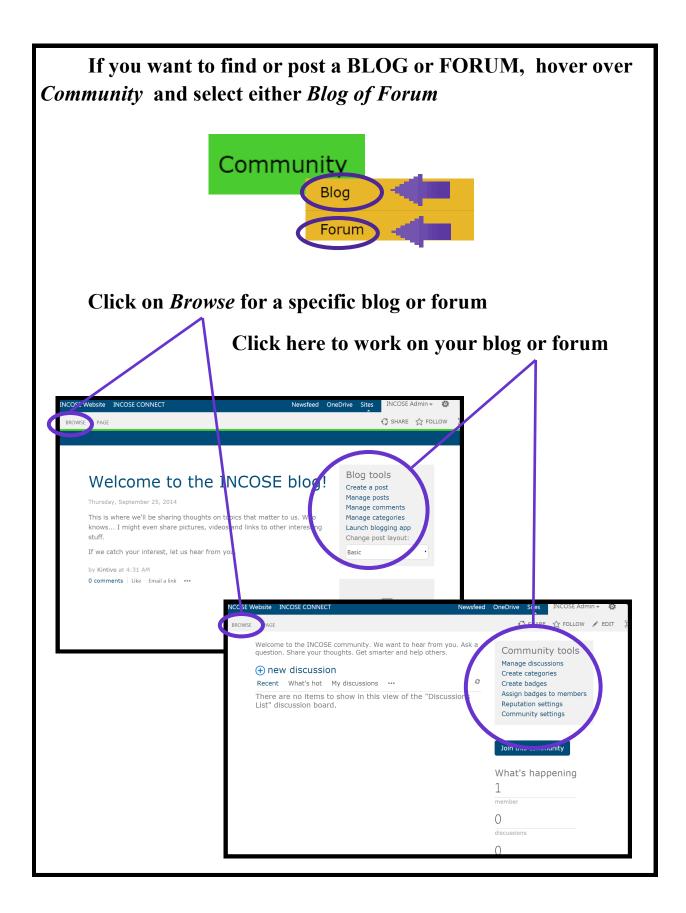

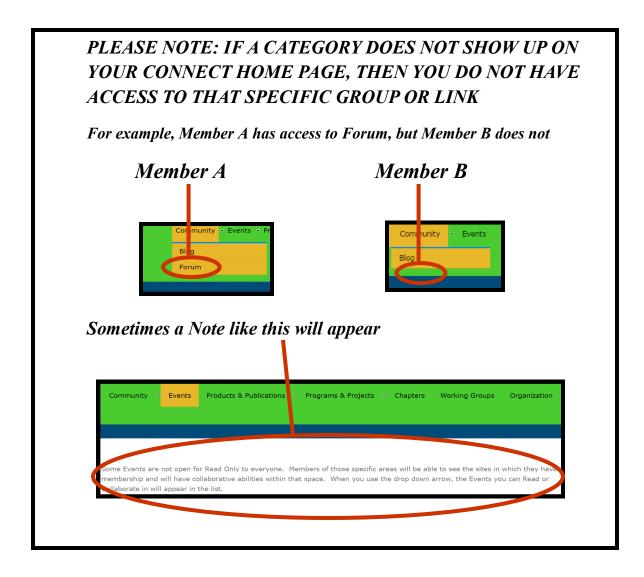

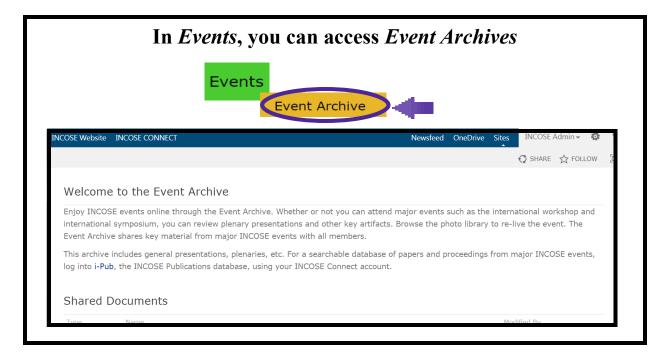

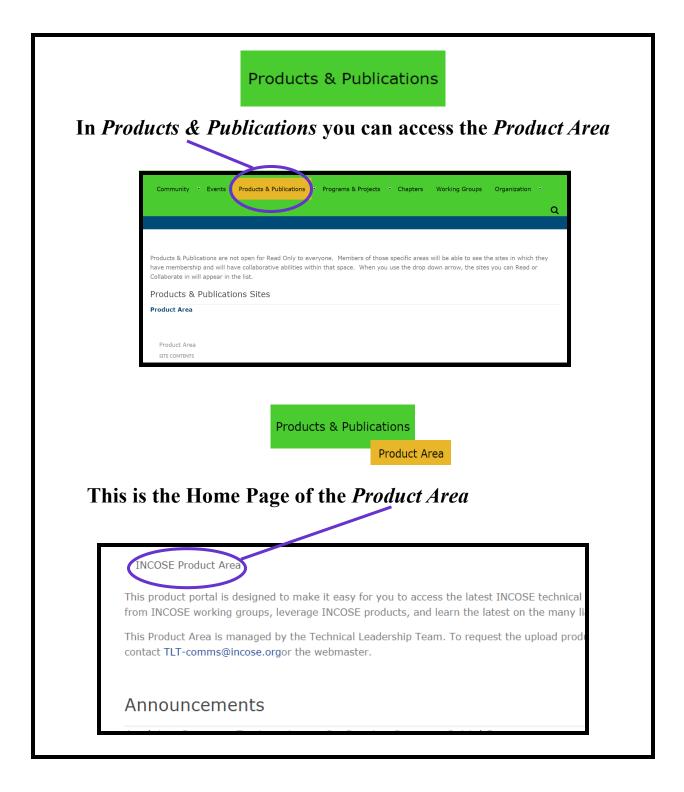

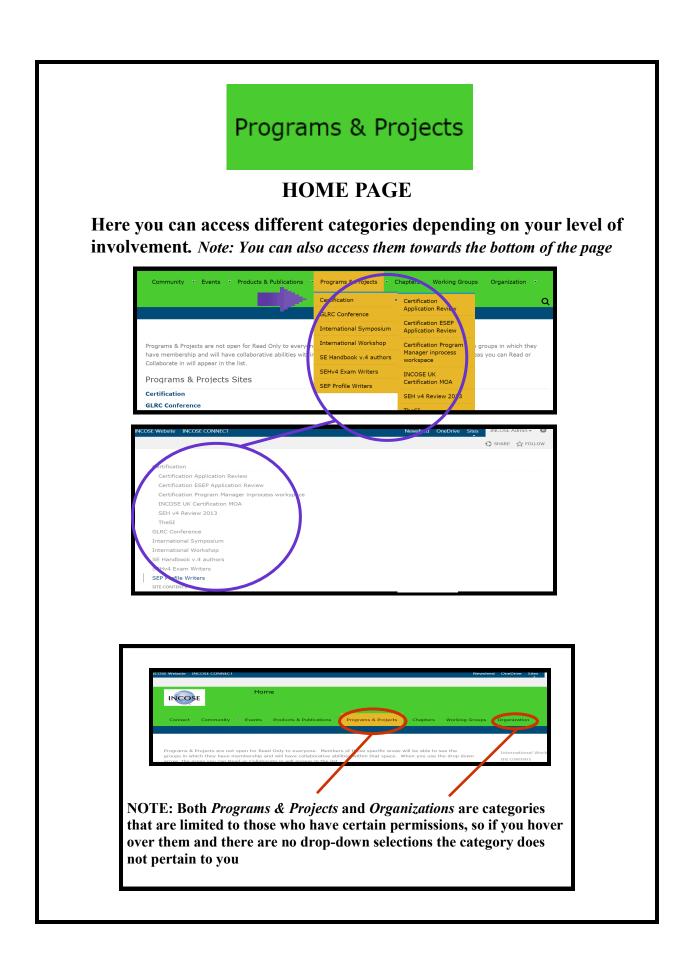

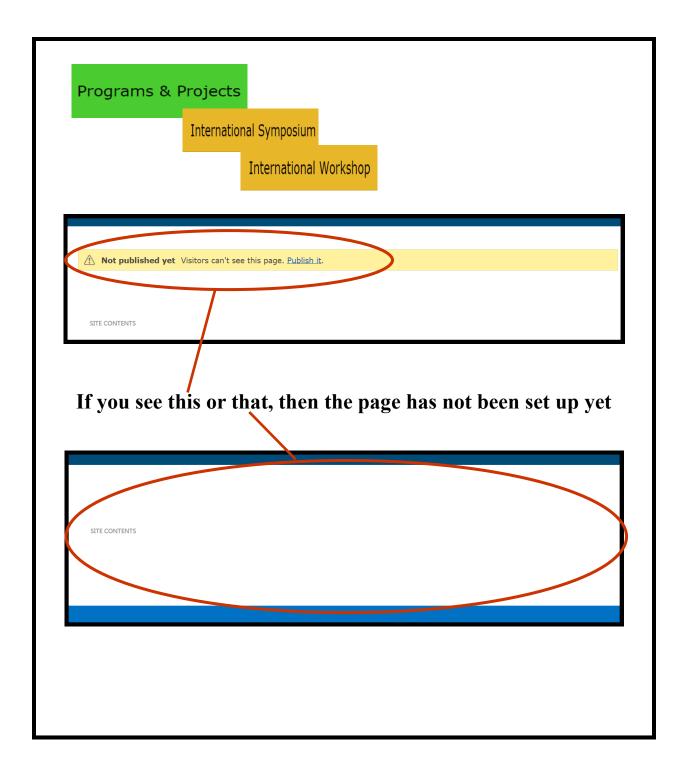

| lick on <i>Chapters</i> (                                                                                                    | to find the diffe | rent INCOSE Chapters                             |
|----------------------------------------------------------------------------------------------------|-------------------|--------------------------------------------------|
|                                                                                                    | Chapters          |                                                  |
| NCOSE Website INCOSE CONNECT                                                                                                    |                   | Newsfeed OneDrive Sites                          |
|                                                                                                    |                   | €                                                |
|                                                                                                    |                   | e Read Only capability within each chapter. Only |
| members of each chapter will have concerned to the second second |                   |                                                  |
| members of each chapter will have co                                                                                                    |                   |                                                  |
| members of each chapter will have concerned to the second second |                   |                                                  |
| members of each chapter will have co<br>Chapter Sites<br>AFIS<br>Alamo                                                                                                    |                   |                                                  |
| members of each chapter will have co<br>Chapter Sites<br>AFIS<br>Alamo<br>Argentina                                                                                                    |                   |                                                  |
| members of each chapter will have co<br>Chapter Sites<br>AFIS<br>Alamo<br>Argentina<br>Atlanta                                                                                                    |                   |                                                  |
| members of each chapter will have co<br>Chapter Sites<br>AFIS<br>Alamo<br>Argentina<br>Atlanta<br>Australia                                                                                                    |                   |                                                  |

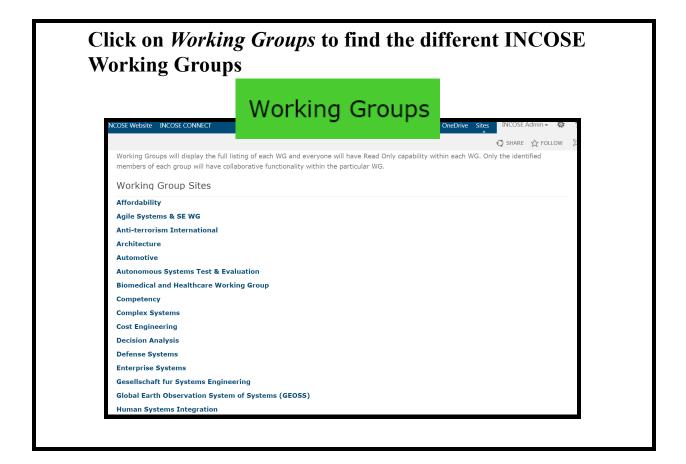

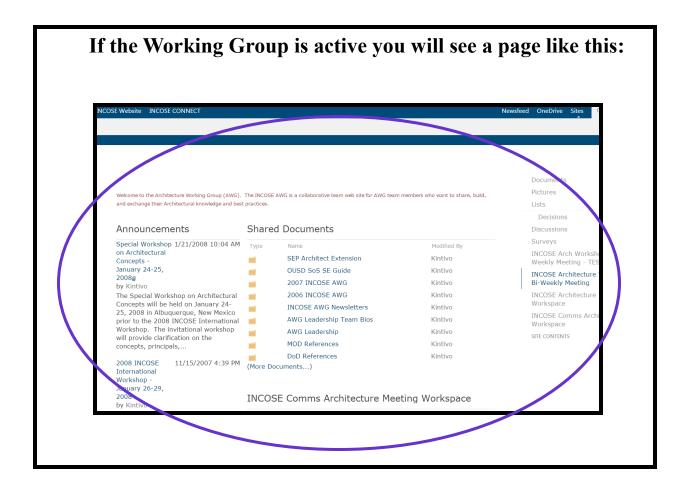

| Announcements                                |                                                  | Announcemen<br>Calendar<br>Documents     |
|----------------------------------------------|--------------------------------------------------|------------------------------------------|
| There are currently no active announcements. |                                                  | Pictures<br>Discussion Board<br>Contacts |
|                                              | Calendar There are currently no upcoming events. | SITE CONTENTS                            |
| Discussion Board                             |                                                  |                                          |

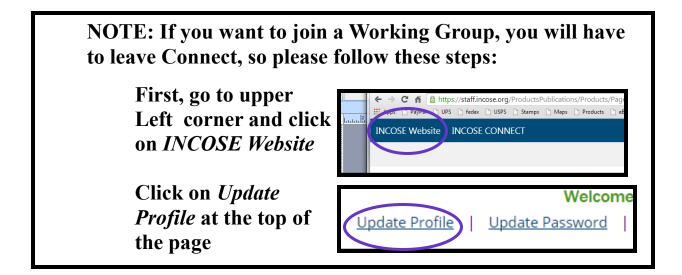

| Edit My Personal Information                                                                                                    |
|----------------------------------------------------------------------------------------------------|
| Please enter your contact information below.                                                                                                    |
| * - Indicates a required field.<br>Basic Information                                                                                                    |
| Title: Profile Photo                                                                                                    |
| First Name:     Change Profile Photo       Middle Name:     Choose Tile No flic chose       Last Name:*     Images larger than 120x120 will be resized       Suffix:     Images larger than 120x120 will be resized       Nickname:     Email Address:*                                                                                                    |
| Email Address #2:<br>Email Address #3:<br>Company:                                                                                                    |
| Phone Numbers                                                                                                    |
| Please enter at least one contact number below. Use the Preferred? radio button to indicate the phone number at which you prefer to be contacted<br>Preferred?                                                                                                    |
| Work Phone Number:  Fac Phone Number: Home Phone Number: Medie Phone Number:                                                                                                    |
| Address Information                                                                                                    |
| Please enter at least one address below.                                                                                                    |
| Proferred Address Line 1: Line 2: Line 2: Category Province: Address Postal Code: Postal Code: Category United States * Country: United States * Country: United States * Country: United States * Country: Line States * Country: Line States * Country: Li |
| Address Preferences                                                                                                    |
| What is your preferred mailing address? Preferred  Member Communication Preferences                                                                                                    |
| General Communication Options                                                                                                    |
| Note that if you select Do Not Email? you will not receive any email blasts, but you will still receive confirmation emails. Do Not Email? Do Not Mail? Do Not Mail? Do Not Fax?                                                                                                    |
| Message Categories<br>Editory up us and pt out of entrian "sategories" of communication, allowing you to control what kinds of emails you get. When an email blast is sent,<br>you have chosen to opt out of the category you will be automatically excluded from the blast. Below are the message categories for which you will<br>receive messages.                                                                                                    |
| Vou are opted IN to these lists         You are opted OUT of these lists         Image: Comparison of the set lists           Marketing Information         Image: Comparison of the set lists         Image: Comparison of the set lists                                                                                                    |
| Other Information                                                                                                    |
| Bio Description:                                                                                                    |
|                                                                                                    |
| Bio Date Last Modified:                                                                                                    |
| Save Changes Cancel                                                                                                    |
|                                                                                                    |
|                                                                                                    |

From your Portal Home Page, on the lower Left side of the page, Under the section My Committees/Working Groups

| WP Profile Your Customer ID.                                                                  | S My Account<br>Outstanding Balance:<br>Credit Balance:<br>Last Payment:<br>• Manape Saved Payment Options                                                                                                    | Click on<br>View My Committees/Working<br>Groups if you want see your ov |
|-----------------------------------------------------------------------------------------------|----------------------------------------------------------------------------------------------------|--------------------------------------------------------------------------|
| Preferred Contact #:                                                                          | View Account History      Events-TBD Last Registration:                                                                                                    | Working Groups                                                           |
| Edit My Information Change My Passwork                                                        |                                                                                                    |                                                                          |
| My Membership                                                                                 | S Donations                                                                                                    | My Committees/Working Group                                              |
| Status:<br>Member Since:<br>Expiration:<br>Type:                                              | Last Donation: 6/18/2014 for \$50.00  Make a Donation Miew My Gwing History                                                                                                    | My Committees                                                            |
| Chapter:<br>• Join/Renew International Council or Systems En<br>• Search Membership Directory | inteering My Certifications                                                                                                    | 0                                                                        |
| My Memberships                                                                                | Year-to-date Credits:<br>Total # of Credits:                                                                                                    | View My Committees/Working Groups                                        |
| My Committees/Working Group                                                                   | View My Certification History                                                                                                    | Browse / Join a Working Group                                            |
| Committee                                                                                     | Upload PDU Log     Submit a ASEP Application     Submit a CSEP Application     Submit a Transcript                                                                                                    | <u></u>                                                                  |
| Committee                                                                                     | <ul> <li>Submit a ASEP Application</li> </ul>                                                                                                    |                                                                          |
| View My Committee     View My Committees/Washing Groups     Browse / Join a Working Group     | Submit a ASEP Application     Submit a CSEP Application     Submit a Transcript     Career Center - coming soon Number of Resumes:     Jobs Posted:     Manage MX Resumes                                                                                                    |                                                                          |
| <ul> <li>Vev.ldy.Committees/Working.Groups</li> <li>Browse/Join a Working Group</li> </ul>    | <ul> <li>Automa a ASEP Application</li> <li>Butoma a SSEP Application</li> <li>Butoma a SSEP Application</li> <li>Contract a strategy and a strategy and strategy and a strategy and a strategy and a strategy and a st</li></ul> | es/Working Groups                                                        |
| • View.My.Committees/Working.Groups<br>• Browse/John a Working.Group                          | <ul> <li>e. Submit a ASEP Application</li> <li>e. Submit a ASEP Application</li> <li>e. Submit a Transcrigt</li> <li>Carreer Center - coming soon</li> <li>Mumber of Resumes</li> <li>e. Manage My Resumes</li> </ul> Or the submit of the submit of the submit                      | es/Working Groups<br>Page                                                |
| Mew My Committees Working Groups     Browse / Join a Working Group  & Publications Certifi    | <ul> <li>e. Submit a ASEP Application</li> <li>e. Submit a ASEP Application</li> <li>e. Submit a Transcrigt</li> <li>Carreer Center - coming soon</li> <li>Mumber of Resumes</li> <li>e. Manage My Resumes</li> </ul> Or the submit of the submit of the submit                      | es/Working Groups<br>Page                                                |
| • View.My.Committees/Working.Groups<br>• Browse/John a Working.Group                          | <ul> <li>Submit a XSEP Application</li> <li>Submit a Transcript</li> <li>Received a SSEP Application</li> <li>Submit a Transcript</li> <li>Career Center - coming soon</li> <li>Number of Resumes:</li> <li>Under of Resumes</li> <li>Submit a Transcript</li> <li>Manage My Resumes</li> </ul>                                                                                                    | es/Working Groups<br>Page                                                |

Click on *Browse/Join a Working Group* if you want to find and join a particular Working Group

| Ny Committees/Working Groups                                                                        |  |
|----------------------------------------------------------------------------------------------------|--|
| My Committees                                                                                       |  |
| 0                                                                                                   |  |
| <ul> <li><u>View My Committees/Working Groups</u></li> <li>Browse / Join a Working Group</li> </ul> |  |

Click on *(view)* to the Right of the Working Group that you want to join

## Browse Committees

| Name                                  | # of Members |               |
|---------------------------------------|--------------|---------------|
| Academic Council                      | 25           | <u>(viev</u>  |
| Affordability                         | 1            | <u>(viev</u>  |
| Agile Systems and Systems Engineering | 92           | <u>(viev</u>  |
| Americas Sector                       | 6            | (vie)         |
| Anti-terrorism International          | 2            | (viev         |
| Architecture                          | 3            | (vie)         |
| Asia-Oceania Sector                   | 0            | (vie)         |
| Automotive                            | 1            | (vie)         |
| Autonomous Systems Test & Evaluation  | 12           | <u>(vie</u> ) |
| Board of Directors                    | 24           | (vie)         |

If you can join the Working Group, you will see *Join this Committee* under *Committee Tasks* 

## Committee Tasks

- Join this Committee
- Back to All Committees
- Go to Portal Home

Committee Tasks

Go to Portal Home

Back to All Committees

If you cannot join the Working Group, *Join this Committee* will NOT be listed

|                          |                      | НО                                                                                         | ME PAG                  | E                       |                     |                 |
|--------------------------|----------------------|--------------------------------------------------------------------------------------------|-------------------------|-------------------------|---------------------|-----------------|
| OSE Website INCOSE CONNE | ст                   |                                                                                            |                         | News                    | feed OneDrive Sites | Courtney Wright |
| INCOSE                   | Home                 | 2                                                                                          |                         |                         |                     | ☆ FOLLOV        |
| Connect Communit         | ty • Events          | Products & Publications 🔗                                                                  | Programs & Projects 🔹 C | Thapters Working Groups | • Organization •    | C               |
|                          | ership and will have | everyone. Members of those<br>e collaborative abilities within<br>vill appear in the list. |                         |                         | SITE CONTENTS       | )               |
| Organizado, Site         | es                   |                                                                                            |                         |                         |                     |                 |

| INCOSE Website INCOSE CONNECT                                                                                                    | Newsfeed OneDrive Sites              |
|----------------------------------------------------------------------------------------------------|--------------------------------------|
| Home                                                                                                    |                                      |
| Connect Community - Events Products & Publications Programs & Pro                                                                                                    | Chapters Working Groups Organization |
| Programs & Projects are not open for Read Only to everyone. Members of those specific groups in which they have membership and will have collaborative abilities within that sp arrow, the areas you can Read or Collaborate in will appear in the list. |                                      |
| NOTE: Both <i>Programs &amp; Project</i><br>categories that are limited to tho                                                                                                    | se who have certain                  |
| permissions, so if you hover over<br>drop-down selections the categor                                                                                                    |                                      |

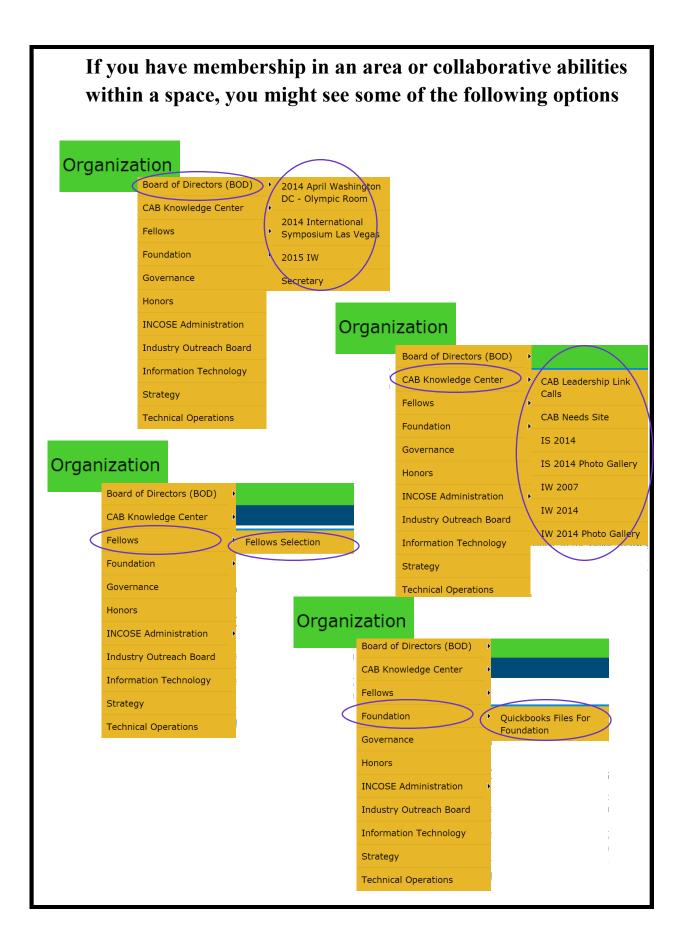